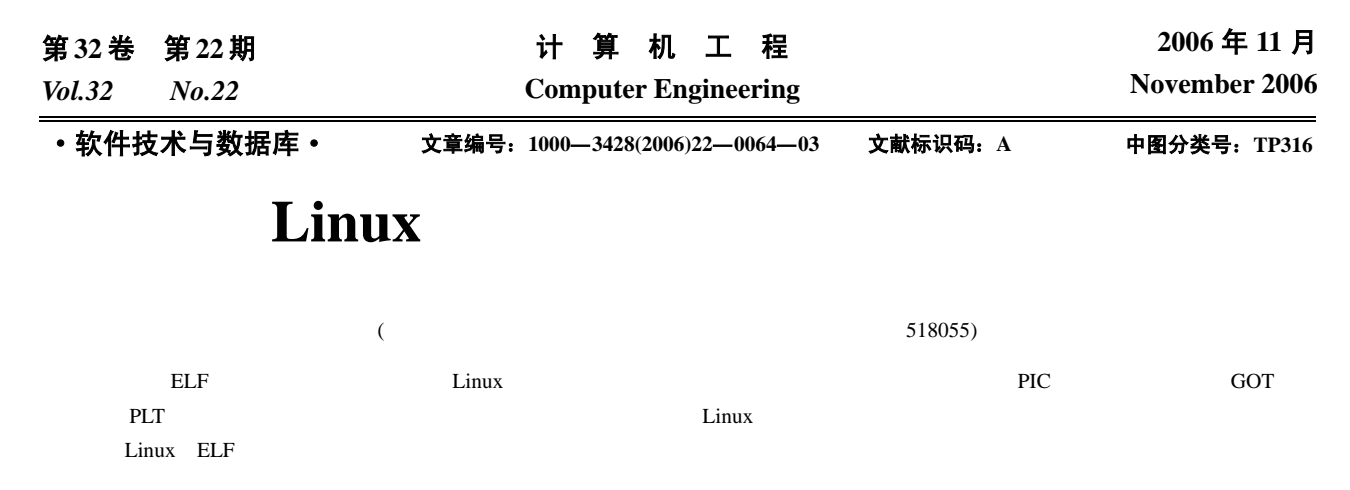

# **Research and Application of Dynamic Link Mechanism in Linux**

### **ZHANG Hejun, ZHANG Yue**

(Embedded System Lab, Graduate School at Shenzhen, Tsinghua University, Shenzhen 518055)

Abstract The technological details about dynamic link mechanism are researched, with specific ELF shared object file. Critical questions are illustrated which include: position independent code(PIC), global offset table(GOT), procedure link table(PLT), linking and mapping of dynamic libraries, and symbols resolving. The paper suggests the redirect application of shared library with dynamic link technology. Key words Linux; Executable linking format(ELF); Dynamic link; Shared library redirection

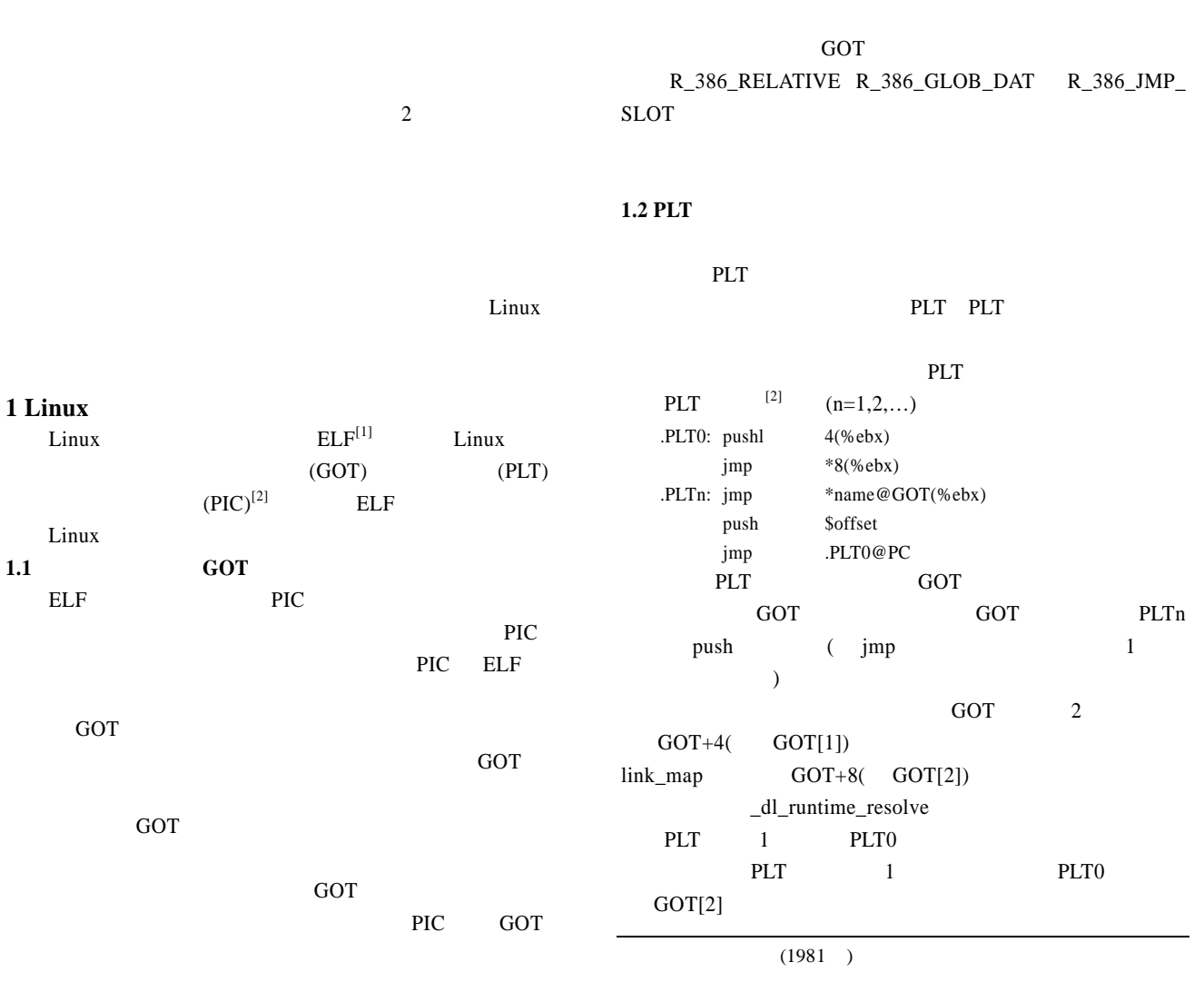

2005-12-05 **E-mail** zhang\_hj03@mails.tsinghua.edu.cn

PIC  $\overline{C}$ 

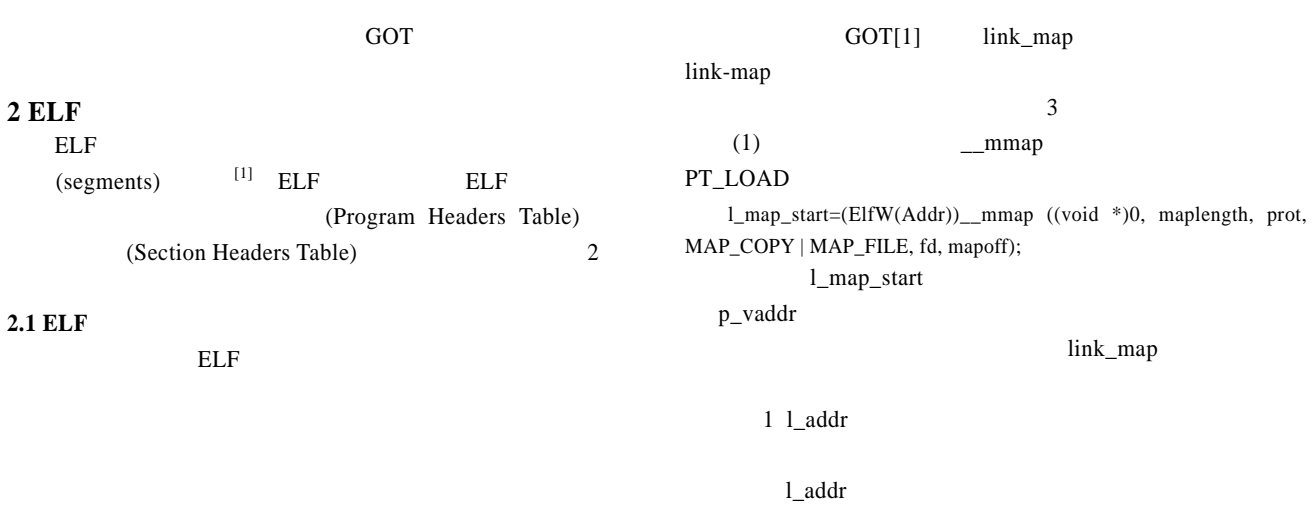

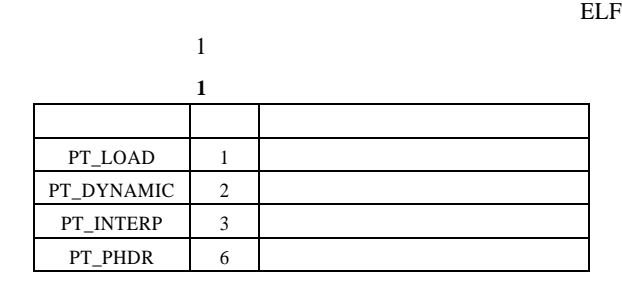

### 2.2 ELF

PT\_DYNAMIC

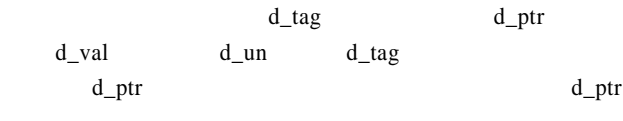

## $\begin{tabular}{ll} D T\_NEEDED( & \hspace*{1.5cm} & D T\_PLTGOT( & \hspace*{1.5cm} & \hspace*{1.5cm} \\ \end{tabular}$ DT\_HASH() DT\_SYMTAB() DT\_STRTAB( ) DT\_REL( ) DT\_JMPREL(  $\qquad \qquad$

**3** 动态库的装载和解析  $ldso$   $ldso$ 

# **3.1** and  $\overline{\phantom{a}}$ Linux struct link\_map

struct link\_map

link\_map  $\qquad$  "l\_next" "l\_prev"

Link\_map  $2 \t\t (GOT[1])$ 

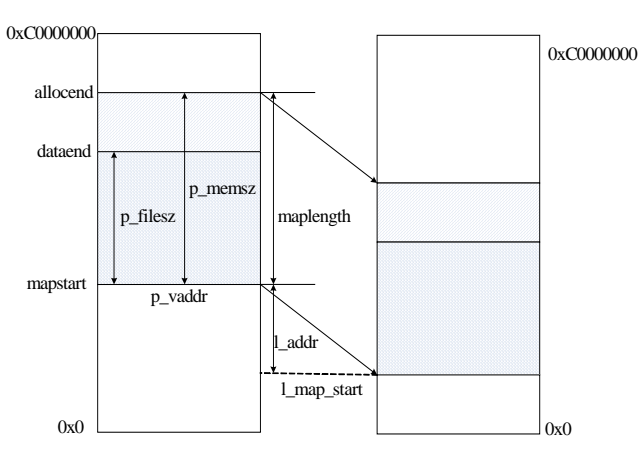

## 图 **1** 共享库文件内存加载示意图  $(2)$

PT\_DYNAMIC 符号表 符串表 定位表 PLT 重定位项表等地址填写  $link\_map$   $l\_info$   $l\_info$   $link\_map$  $l\_info$ 

### $(3)$

1 2 GOT Elf32\_Addr  $*$ got = (Elf32\_Addr \*) lmap->l\_info[DT\_PLTGOT].d\_un.d\_ptr; got[1]=lmap; got[2]=&\_dl\_runtime\_resolve;

### l\_addr DT\_REL DT\_RELSZ  $\overline{Q}$  $\qquad \qquad \qquad \qquad$  $3.2$

 $-65-$ 

 $\frac{1}{1}$  PLT GOT[2]  $dl\_runtime\_resolve$ fixup  $2$ 

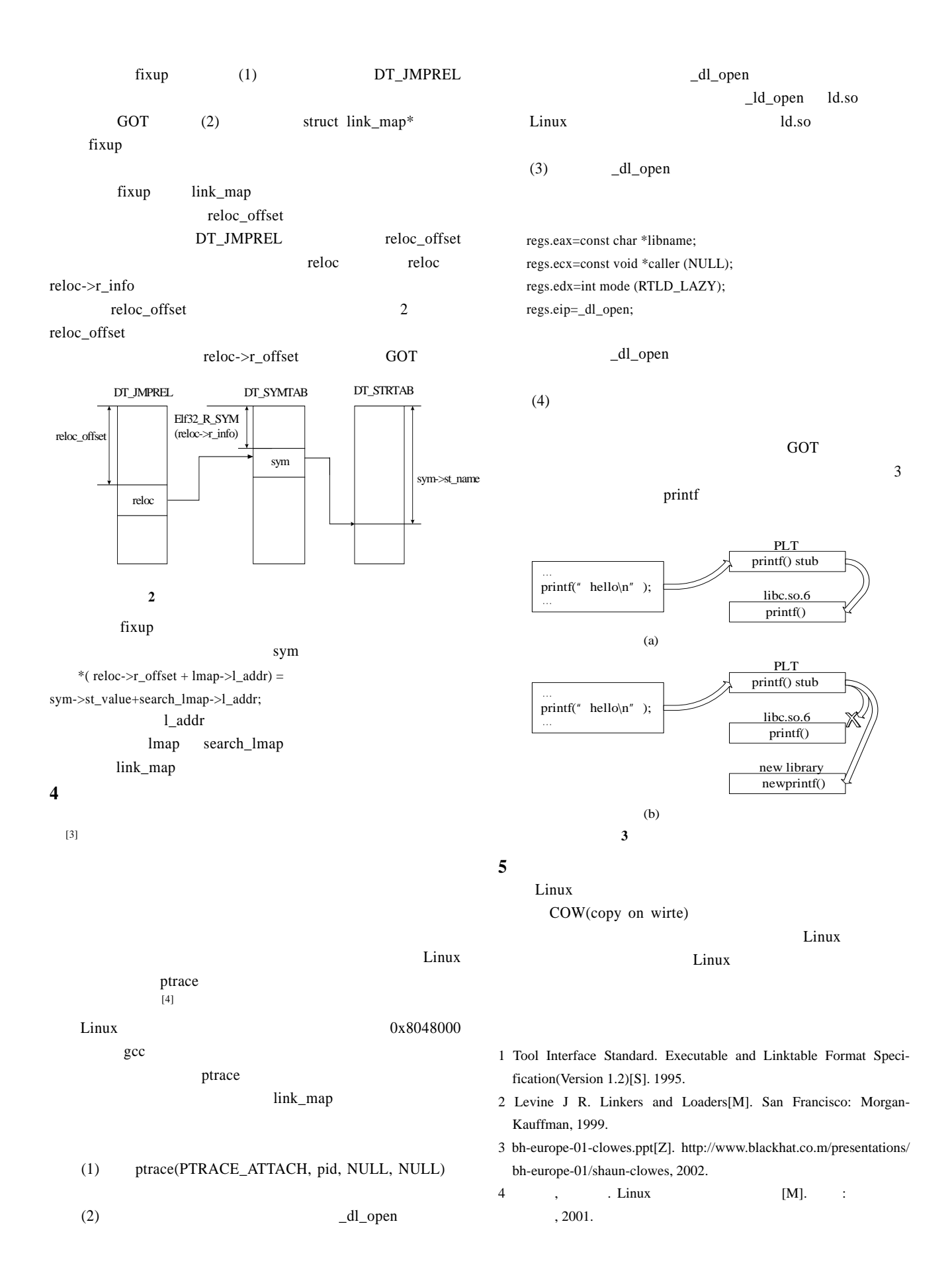